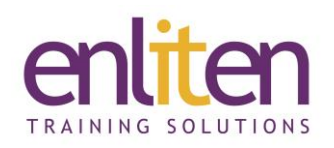

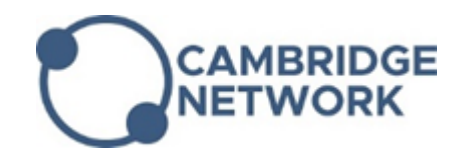

# **Microsoft Office - Outlook Advanced 1 Day Course**

# *Overview*

This course covers the skills required to manage Outlook's Calendar, Contacts and Tasks features efficiently.

#### *Audience*

This course is designed for anyone wanting to organise and view their data and time commitments in many ways.

#### *Course Objectives*

At the end of this course, delegates will be able to create and manage calendars, tasks and their contacts effectively.

#### *Prerequisites*

Delegates should have attended or be familiar with the content of the Introduction course.

# *Course Contents (1 day)*

- Calendar
	- o Set Workdays and Time
	- o Display an Additional Time Zone
	- o Set Availability Options
	- o Creating Appointments/Events/Meetings
	- o View, Copy, Move dates/times
	- o Recurring events Series v Occurrence
	- o Setting permissions
	- o Setting Reminders
	- o Managing meeting requests
	- o Responding to Meetings Decline, Accept, Amend, Change
	- o Adding Attendees, Distribution Lists & Resources
	- o Scheduling/Free time for meetings
	- o Using AutoPick & Tracking
	- o Amend/Send/Cancel Updates
	- o Side by Side calendars
	- o Share/View multiple calendars
	- o Schedule view
	- o Email calendar snapshots
	- o Calendar overlays
	- o Adding National Holidays
- Creating a Calendar for a Resource
	- o Giving Permissions
	- o Booking a resource, using Room Finder
	- o Viewing & Cancelling bookings
	- o Managing Resources
- Categories
	- o Applying & Viewing
	- o Master List v Adding to List
- Shared Folders
	- o Creating a Shared Folder
	- o Folder Types & Permissions
	- o Saving Messages
	- o Copying Documents & Viewing contents
	- o Managing a Shared Folder
- Contacts
	- o Creating contacts
	- o Customising Views
	- o General, Details and Activities Tab
	- o Assigning Categories & Colours
	- o Sending and Receiving vCards
	- o Adding new contacts from email
	- o Creating/Editing Distribution Lists
	- o Emailing to Distribution lists
	- o Contact Card (only if using Microsoft Office Communicator)

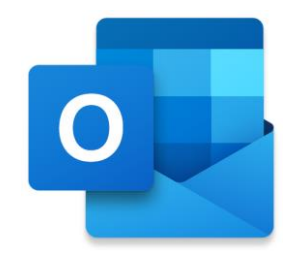

- Tasks (To Do bar)
	- o Recurring & Prioritising
	- o Assigning Categories
	- o Viewing, Status & Completing
	- o Integrating tasks with the Calendar
	- o Assigning tasks to Others
	- o Accepting/Declining tasks
	- o Completing tasks
	- o Tracking the progress of tasks

• Mail merge

o Merge e-mail with Outlook contacts

- Other Outlook Features
	- o Create electronic Business Cards
	- o Setting as Start Up Folder
	- o The Journal
	- o Using Notes

# *Course Materials*

Enliten IT will provide each delegate with a workbook and other useful reference materials where applicable. These may be either paper based or in Adobe pdf format or a combination thereof.

# *Customised Option*

If required you can customise the content to create your own course. Just "Pick 'n' Mix" content from the Introduction and Advanced course and we will accommodate your requirements.